# МИНИСТЕРСТВО ОБРАЗОВАНИЯ И НАУКИ РОССИЙСКОЙ ФЕДЕРАЦИИ Федеральное государственное автономное учреждение высшего профессионального образования "Казанский (Приволжский) федеральный университет"

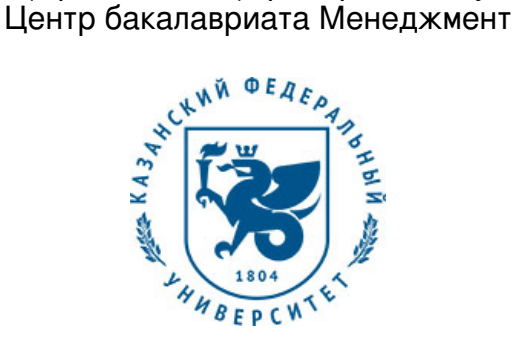

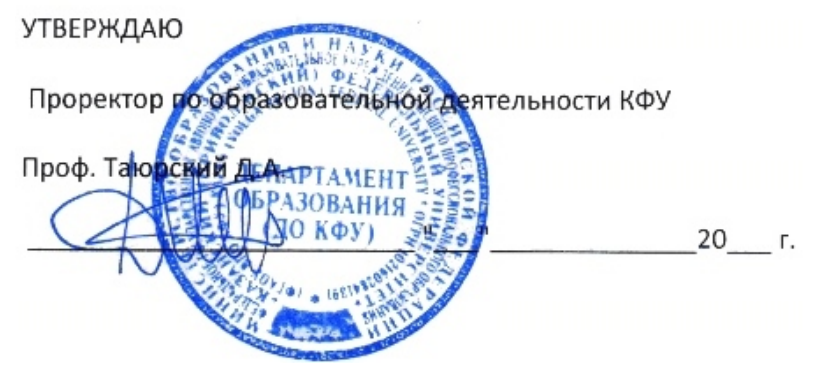

*подписано электронно-цифровой подписью*

# **Программа дисциплины**

Информационные технологии в профессиональной деятельности Б1.В.ОД.21

Направление подготовки: 38.03.06 - Торговое дело Профиль подготовки: Коммерция Квалификация выпускника: бакалавр Форма обучения: очное Язык обучения: русский **Автор(ы):** Новикова Е.Н. **Рецензент(ы):**

Каленская Н.В.

### **СОГЛАСОВАНО:**

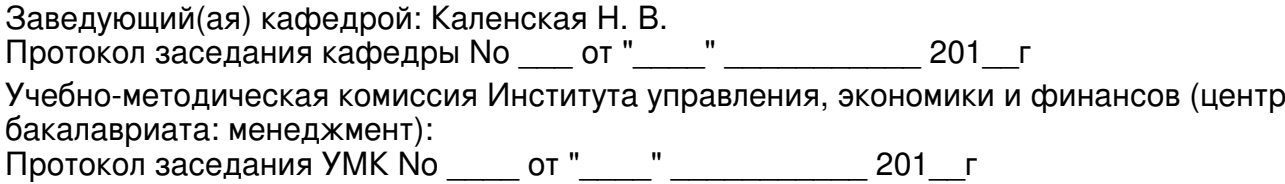

Регистрационный No 94998518

Казань 2018

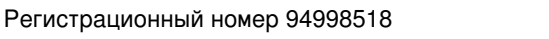

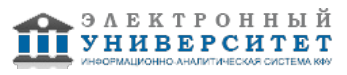

# **Содержание**

1. Цели освоения дисциплины

2. Место дисциплины в структуре основной образовательной программы

3. Компетенции обучающегося, формируемые в результате освоения дисциплины /модуля

4. Структура и содержание дисциплины/ модуля

5. Образовательные технологии, включая интерактивные формы обучения

6. Оценочные средства для текущего контроля успеваемости, промежуточной аттестации по итогам освоения дисциплины и учебно-методическое обеспечение самостоятельной работы студентов

7. Литература

8. Интернет-ресурсы

9. Материально-техническое обеспечение дисциплины/модуля согласно утвержденному учебному плану

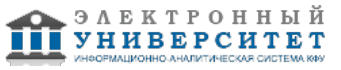

Программу дисциплины разработал(а)(и) доцент, к.н. (доцент) Новикова Е.Н. кафедра маркетинга Институт управления, экономики и финансов , Elena.Novikova@kpfu.ru

#### **1. Цели освоения дисциплины**

освоение студентами теоретических знаний и практических умений в области современных информационных и коммуникационных технологий, формирование компетенций по их применению для совершенствования коммерческой деятельности современных предприятий и организаций, решения задач управления и принятия решений в профессиональной деятельности бакалавров по направлению подготовки "Торговое дело"

#### **2. Место дисциплины в структуре основной образовательной программы высшего профессионального образования**

Данная учебная дисциплина включена в раздел " Б1.В.ОД.21 Дисциплины (модули)" основной образовательной программы 38.03.06 Торговое дело и относится к обязательным дисциплинам. Осваивается на 4 курсе, 7 семестр.

Дисциплина "Информационные технологии в профессиональной деятельности" базируется на входных знаниях, умениях и компетенциях полученных студентами в процессе освоения дисциплин "Информатика" и "Компьютерное моделирование в профессиональной деятельности".

Полученные в процессе обучения знания и умения могут быть использованы при изучении таких дисциплин как: "Электронная коммерция", "Информационный менеджмент" и при прохождении Производственной практики."

#### **3. Компетенции обучающегося, формируемые в результате освоения дисциплины /модуля**

В результате освоения дисциплины формируются следующие компетенции:

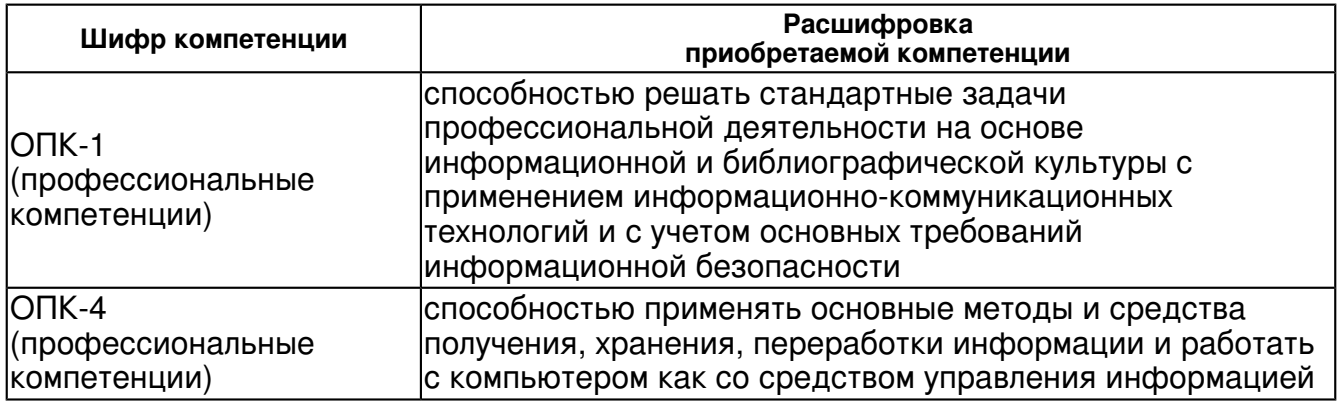

В результате освоения дисциплины студент:

1. должен знать:

см.п.3.4

2. должен уметь:

см. п 3.4

3. должен владеть:

см. . 3.4.

4. должен демонстрировать способность и готовность:

 - обрабатывать справочно-аналитические материалы, разрабатывать модели бизнес-процессов применять информационные технологии для принятия научно, документально и экономически обоснованных управленческих решений;

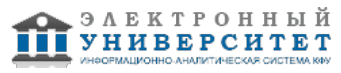

- использовать поисковые системы для анализа информационных ресурсов в области коммерции;

- осуществлять хранение, поиск, обработку, сортировку и обмен информацией с использованием сетевых, телекоммуникационных технологий.

#### **4. Структура и содержание дисциплины/ модуля**

Общая трудоемкость дисциплины составляет 3 зачетных(ые) единиц(ы) 108 часа(ов).

Форма промежуточного контроля дисциплины зачет в 7 семестре.

Суммарно по дисциплине можно получить 100 баллов, из них текущая работа оценивается в 50 баллов, итоговая форма контроля - в 50 баллов. Минимальное количество для допуска к зачету 28 баллов.

86 баллов и более - "отлично" (отл.);

71-85 баллов - "хорошо" (хор.);

55-70 баллов - "удовлетворительно" (удов.);

54 балла и менее - "неудовлетворительно" (неуд.).

#### **4.1 Структура и содержание аудиторной работы по дисциплине/ модулю Тематический план дисциплины/модуля**

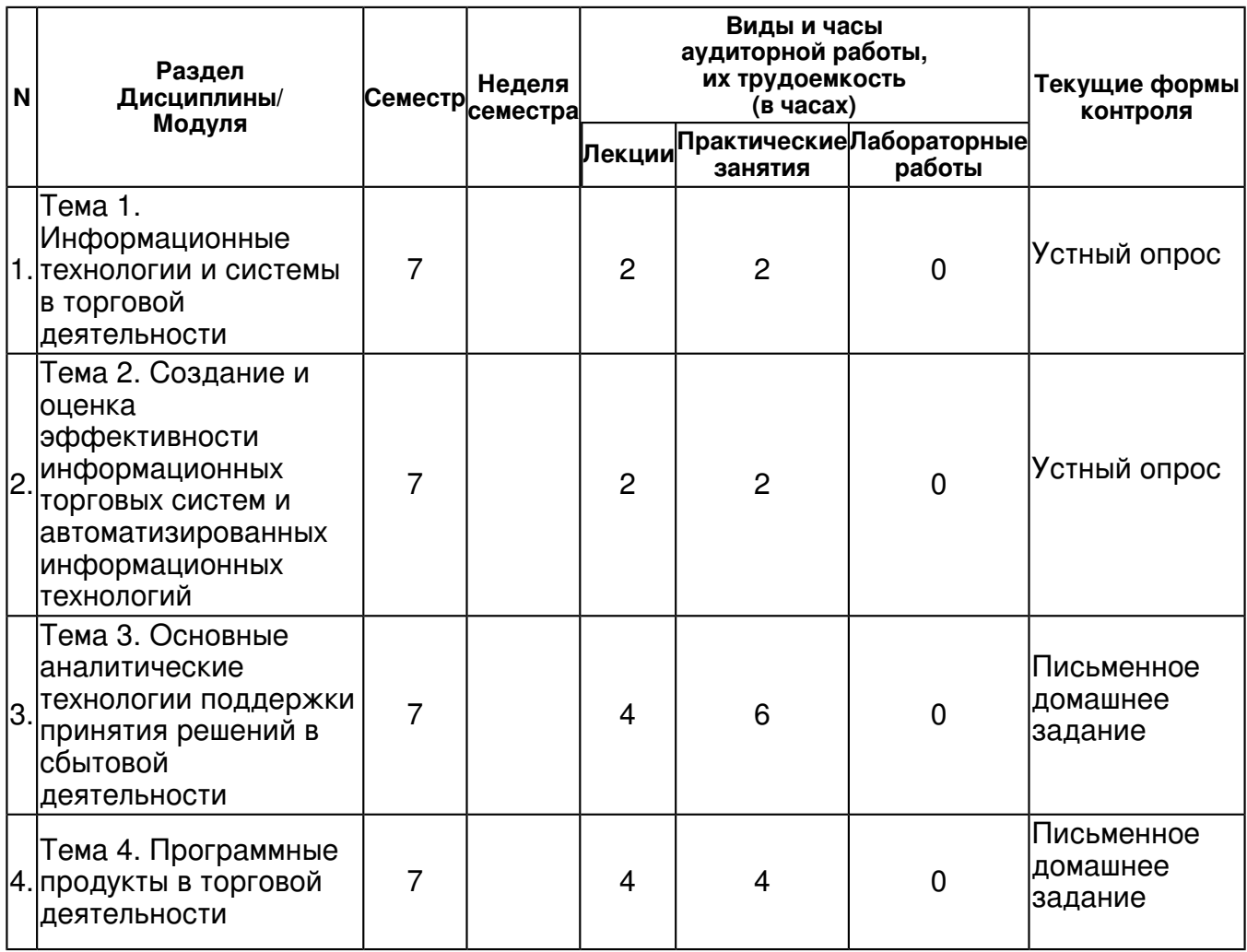

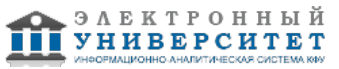

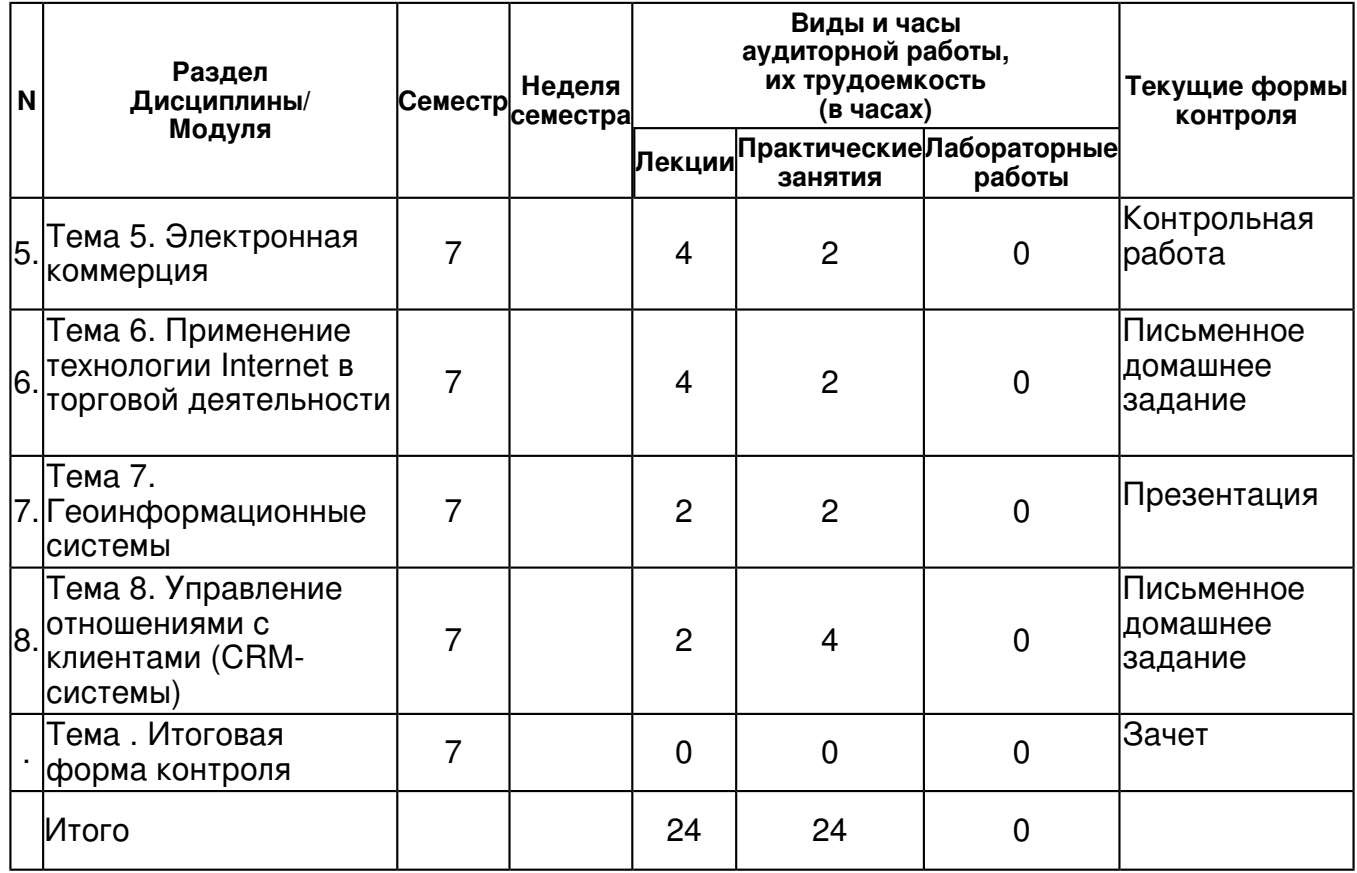

#### **4.2 Содержание дисциплины**

### **Тема 1. Информационные технологии и системы в торговой деятельности**  *лекционное занятие (2 часа(ов)):*

Экономическая информация: понятия, требования к ней, виды. Информационное пространство. Информационные потоки. Информационные ресурсы организации. Информационно-технологическое обеспечение в коммерческой деятельности. Информационное обслуживание. Правовая база организации информационного обмена. Информационные технологии в профессиональной деятельности: основные понятия, применение. Составляющие информационных технологий. Этапы развития и проблемы их применения

### *практическое занятие (2 часа(ов)):*

Вопросы для обсуждения: 1. Понятие и и состав информационной технологии. 2. Классификация информационных технологий. Графическое представление ИТ. 3. Сущность и виды информационных систем. 4. Структура информационной системы. 5. Этапы развития информационных технологий.

#### **Тема 2. Создание и оценка эффективности информационных торговых систем и автоматизированных информационных технологий**

#### *лекционное занятие (2 часа(ов)):*

Стратегическое планирование создания АИС и АИТ. Виды стратегий информационных систем. Типовые проектные решения. Автоматизация проектирования. Роль пользователя при создании информационных систем торговой деятельности. Оценка эффективности информационных систем.

### *практическое занятие (2 часа(ов)):*

Вопросы для обсуждения: 1. Основные принципы создания ИС и ИТ управления. 2. Основные составляющие эффективности информационных систем 3. Информационные технологии как инструмент повышения эффективности предприятия. 4. Информационные технологии как инструмент повышения качества в работе предприятия. 5. Экономическая эффективность информационных технологий и факторы, влияющие на нее.

**Тема 3. Основные аналитические технологии поддержки принятия решений в сбытовой деятельности** 

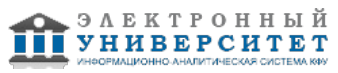

### *лекционное занятие (4 часа(ов)):*

Технология факторного анализа методами "что, если?" (What if). Технология корреляционно-регрессионного анализа. Технология решения линейной оптимизационной задачи. Технологии анализа и прогнозирования на основе трендов. Инструментальные средства MS Excel для реализации аналитических технологий. Понятие и структура базы данных. Структура базы данных. Способы хранения информации в базах данных. Основные возможности баз данных. Сферы применения. Общая характеристика, назначение, возможности, состав и архитектура систем управления базами данных (СУБД). Классификация СУБД. Проектирование структуры базы данных в MS Access.

#### *практическое занятие (6 часа(ов)):*

Задача 1. Руководство 14 крупных магазинов провело исследование, результаты которого приведены в таблице 1. Используя MS Excel Определите: 1) насколько качество обслуживания, цена и качество продукции влияют на выбор потребителем места приобретения товара? 2) какой показатель влияет сильнее? 3) постройте многофакторную регрессионную модель потребительских предпочтений и проанализируйте ее. Таблица 1. Задача 2. Создайте Базу данных "Кондитерский магазин", используя MS Access 1. Создать и заполнить таблицу Категория: Шоколад Чай Печенье Карамель 2. Создать и заполнить таблицу Товары следующими данными( табл.2) 3.Установите связь между таблицами. 4.Создайте запросы: 1)Из таблицы Товары вывести данные о товарах дешевле 80р. 2)Из таблицы Товары вывести данные о товарах дороже 80р., но дешевле 100р. 3)Из таблицы Товары вывести данные о товарах с датой изготовления до 1.10.2008 4)Создать запрос с полями Заказчик, Наименование товара, Заказано, Дата заказа, и выбрать заказы, сделанные в декабре. 5)Создать запрос с полями Наименование товара, Заказчик, Стоимость заказа (вычисляемое поле).

#### **Тема 4. Программные продукты в торговой деятельности**

#### *лекционное занятие (4 часа(ов)):*

Автоматизация оперативного и управленческого учета ("1С:Предприятие 8. Управление торговлей?). Автоматизация разработки бизнес-плана (на примере Project Expert7). Возможности и направления использования систем поддержки принятия решений на основе экспертных систем.

#### *практическое занятие (4 часа(ов)):*

Задание 1. В программе Project Expert7 введите данные. В рамках проекта длительностью 1 год планируется, сбыт Продукта 1 мелким и крупным оптом в количестве соответственно 256 и 146 единиц в месяц по единой цене 1130 рублей. Прямые издержки на производство продукта составляют 654 руб. за единицу. Доставка продукции мелкооптовым покупателям не производиться. Расходы по доставке продукции крупнооптовым покупателям составляют 112 руб. за единицу продукции и включены в цену. Определить размер ежемесячной валовой прибыли в рублях. Налоги не учитывать. Задание 2 Начало проекта длительностью 3 года - 01.01.200X г. Выпуск продукта планируется осуществлять на 3-х производственных линиях мощностью 100 единиц в месяц каждая, пуск которых планируется соответственно в 1,7и 23 месяцах проекта. Продукция будет полностью продаваться в том же месяце, в котором она произведена, по цене 10 рублей за единицу при суммарных производственных издержках 9 рублей за единицу. Без учета налогов рассчитать NPV проекта в рублях при условии дисконтирования денежных потоков раз в год по ставке 30 % годовых. Задание 3. В КИС 1С:Предприятие 8. Решить задачу оформления продажи в розничном магазине. Необходимо отразить следующие операции: Закупить товар в организацию. Перечень номенклатуры следующий: 1. Кофеварка Якобс (Австрия) . Цена 6000 р . Количество - 3 шт. 2. Кофеварка Браун (Германия). Цена 11400 р . Количество - 6 шт. Установить в качестве цен продажи следующие цены: 1. Кофеварка Якобс (Австрия) . Цена продажи- 7000 р. 2. Кофеварка Браун (Германия). Цена продажи-12400 р. Из шаблоны ценника убрать указание валюты цены, добавить фамилию и инициалы после подписи. Вывести на экран печатную форму с ценниками (сохранить распечатанную форму). Оформить продажу по 1 единице каждого товара.

### **Тема 5. Электронная коммерция**

*лекционное занятие (4 часа(ов)):*

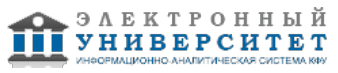

Сущность и характерные черты электронной коммерции, ее отличия от коммерции традиционной экономики. Основные типы электронной коммерции: Интернет-коммерция, мобильная коммерция, телевизионная коммерция. Общие и отличительные черты электронной коммерции и Интернет-коммерции.

### *практическое занятие (2 часа(ов)):*

Задание. 1. Анализ интернет-магазина. Описать один отечественный или зарубежный электронный магазин (www.bolero.ru, www.inmarket.ru, www.ozon.ru, www.o3.ru, www.colibri.ru, www.aromat.ru, www.kenga.ru, www.555.ru, www.ramis.ru, www.porta.ru, www.clas.ru, www.bluestar.ru, www.megashop.ru, www.intershop.ru, www.XXL.ru, www.wstore.ru, www.dostavka.ru, www.store.robinzon.ru, milshop.ur.da.ru, www.lica.ru, www.guminternet.com, www.moda.com.ru, www.lingerie.ru, www.moda.msk.ru, www.royal.hotmail.ru, www.24x7.ru, www.exaccess.ru, www.55.ru, www.otvet.ru, www.internetmagazin.ru, www.boomerang.ru, www.computeka.ru, www.komus.ru, www.foto.ru, www.topman.ru, www.cd.shop.by, books.ru, mobik.ru, www.homeshop.ru, 1000.ru, www.portal-nn.ru/rus-line, www.5000.ru, www.e-shop.ru, www.colibri.ru, www.deshevle.ru, www.compo.ru, www.biblion.ru, goodshops.ru, www.lilu.ru, www.pchome.ru, www.freetrade.ru, www.buybook.ru, www.webmarket.ru, www.lira.ru) или любой другой электронный магазин по продаже книг, подарков, музыкальной продукции, цветов и т.д. Для нахождения информации об объекте, студент должен выполнить следующие действия: ? зайти на сайт описываемого объекта; ? освоить навигацию по сайту и изучить его функции, сервис, гиперссылки, карту сайта; ? зайти на Web-страницу помощи и найти нужную информацию; ? сформулировать ответы на вопросы задания; ? написать и оформить отчет. В описании раскрыть следующие вопросы: - Адрес магазина в Интернет, наименование, в каком городе расположен, ассортимент; - Как устроена витрина магазина (каталог, поле ввода имени и пароля, регистрация и личные данные, поиск товара, каталог, новинки, покупательская корзина, оформление заказа); - Тематическая организация каталогов товара (по видам, по производителям); - Система навигации по сайту (карта сайта, поиск товара в магазине; обычный поиск, расширенный поиск, тематический поиск по каталогу, просмотр новинок, бестселлеров) - Отбор товаров в пользовательскую корзину. Как добавить, удалить, отложить на потом товар в корзине? - Оформление заказа. Шаги оформления заказа. Способы доставки. География доставки. - Оплата заказа. Способы оплаты. Описать схему оплаты одного из способов.

### **Тема 6. Применение технологии Internet в торговой деятельности**

### *лекционное занятие (4 часа(ов)):*

Интернет: понятие, сферы применения. Система адресации. Технологии доступа. Возможности поисковых систем для поиска коммерческой информации. Составные элементы технологии WWW. Задачи информационного представительства компании. Задачи продвижения и продажи услуг. Маркетинговые задачи, продвижение продукции и услуг через SMM, контекстную рекламу. Хостинг. "Раскрутка" интернет-ресурса компании в сети интернет.

# *практическое занятие (2 часа(ов)):*

Задание. 1 Проведите анализ возможностей использования SMM для продвижения продукции и услуг (на примере конкурентных групп однотипных товаров в ВКонтакте или Facebook). 2. Составьте рейтинг групп, используя критерии: соответствие запросам целевой группы, структурирование данных, обновление и полнота информации, дизайн группы, количество подписчиков, активность в группе.

### **Тема 7. Геоинформационные системы**

# *лекционное занятие (2 часа(ов)):*

Цели, задачи и возможности геоинформационных систем. Электронные карты. Применение программных ГИС-продуктов в практике бизнеса. Спутниковые технологии.

Радионавигационные системы. Системы идентификации продукции, персонала, документов. *практическое занятие (2 часа(ов)):*

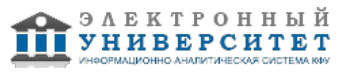

Задание 1. Выявить наиболее выгодные места для размещения нестационарных объектов мелкорозничной торговли с различной специализацией, обосновать сделанные предложения. Разработать схемы размещения нестационарных торговых объектов, расположенных на земельных участках, в зданиях, строениях сооружениях, находящихся в муниципальной собственности. Для выполнения задания необходимо разделиться на группы по 2- 3 человека и выбрать для исследования 1 из микрорайонов г. Казани Схема размещения должна содержать тип нестационарного торгового объекта, его адресные ориентиры, специализацию, период размещения (для сезонных объектов торговли). Результаты необходимо оформить, используя геоинформационную систему представления данных (например 2gis).

# **Тема 8. Управление отношениями с клиентами (CRM- системы)**

# *лекционное занятие (2 часа(ов)):*

Сущность, принципы и инструменты CRM-концепции. Обзор CRM-решений в России. Создание клиентской базы в СRM системе. Управление базой потенциальных и существующих клиентов, сегментация, распределение задач. Анализ эффективности, создание воронки продаж. Моделирование торговых процессов в CRM -cистеме.

### *практическое занятие (4 часа(ов)):*

Задание 1. 1. В CRM -системе "Битрикс24" создайте базу данных (таблицы 1 - 4). 2. Сформируйте отчеты о продажах в различных разрезах: Клиент, Дата продажи, Группа товаров. 3. Создайте модель бизнес-процесса "Продажа товара" Таблица 1. Таблица 2. Таблица 3. Таблица 4.

# **4.3 Структура и содержание самостоятельной работы дисциплины (модуля)**

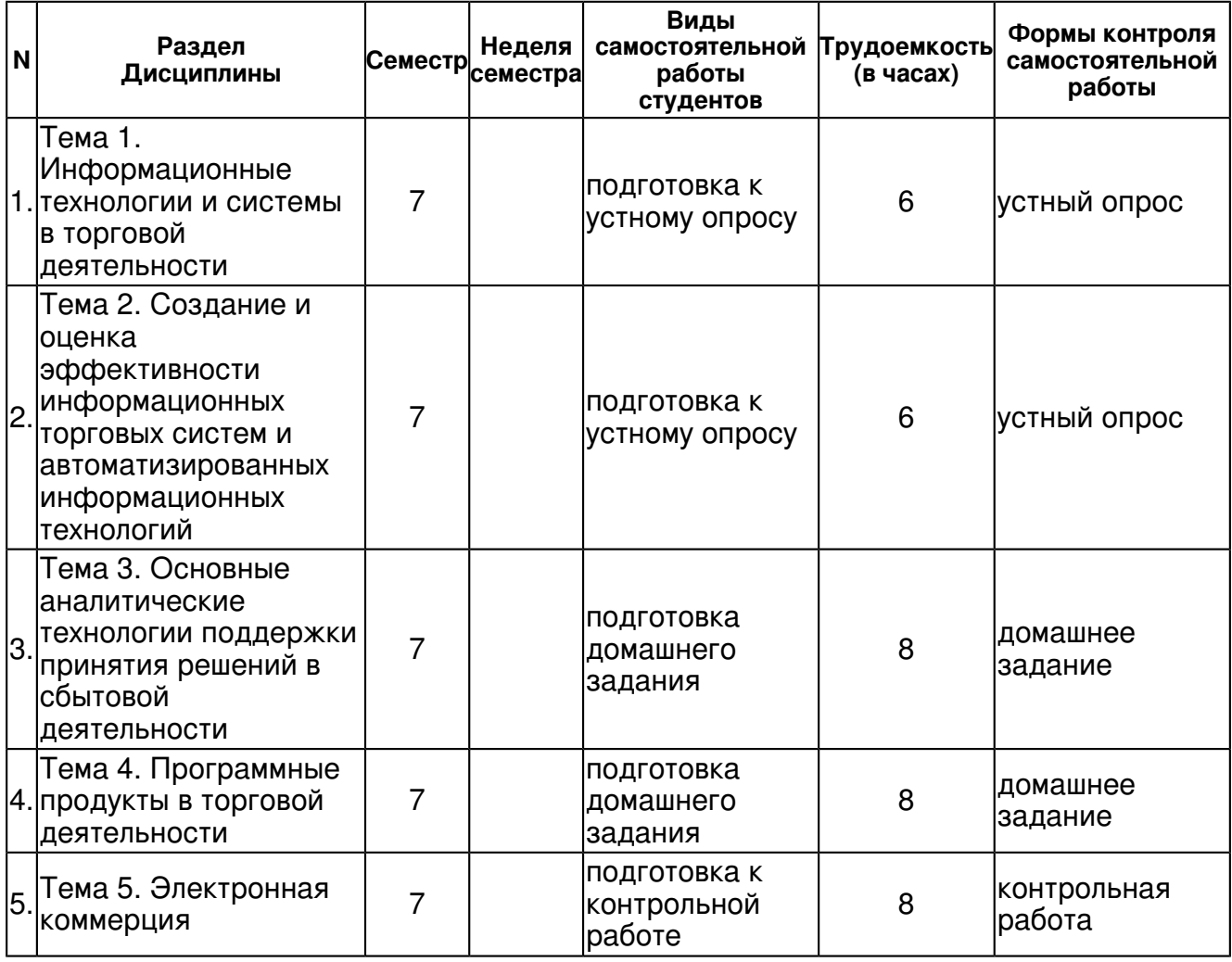

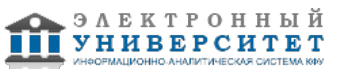

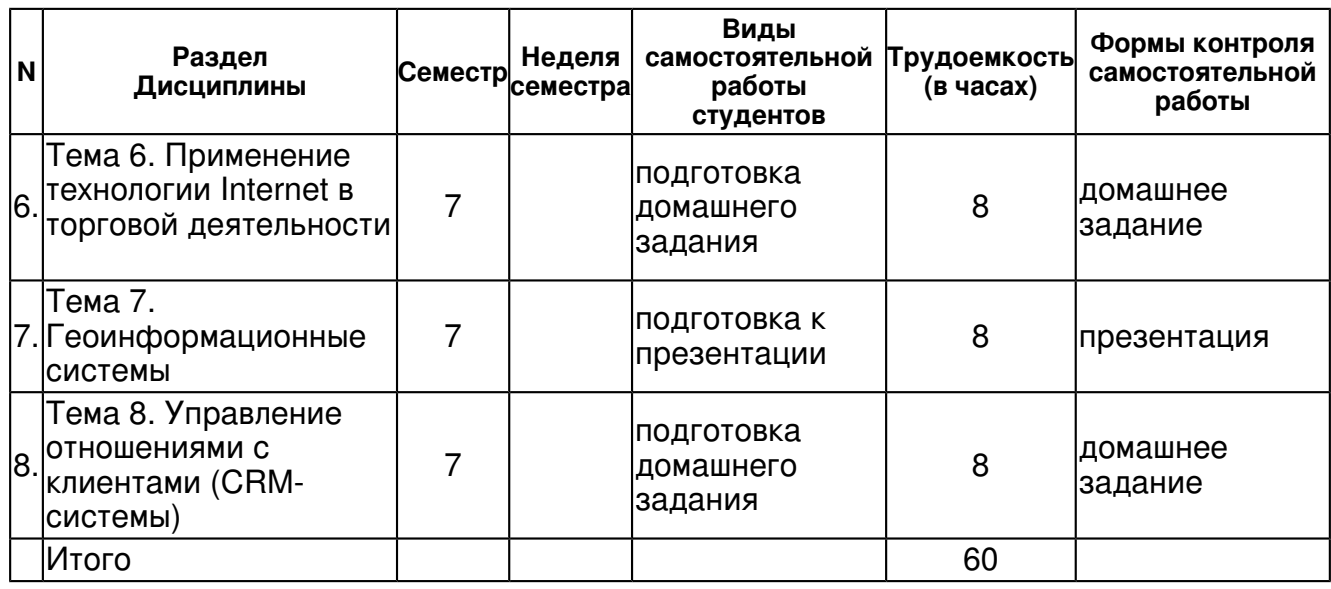

### **5. Образовательные технологии, включая интерактивные формы обучения**

Разбор конкретных ситуаций - кейс-стади. Аудиторная и внеаудиторная работа с использованием компьютерных и интернет - технологий с целью формирования и развития профессиональных навыков обучающихся. Встречи с представителями российских и зарубежных компаний.

#### **6. Оценочные средства для текущего контроля успеваемости, промежуточной аттестации по итогам освоения дисциплины и учебно-методическое обеспечение самостоятельной работы студентов**

#### **Тема 1. Информационные технологии и системы в торговой деятельности**

устный опрос , примерные вопросы:

Вопросы : 1. Этапы развития информационных технологий и решаемых задач. 2. Основные достижения информационных технологий в 21 веке. 3. Технические средства автоматизации информационно-управленческой деятельности предприятий. 4. Требования, предъявляемые к комплексу технических средств. 5. Различия в назначении системных и прикладных программ. 6. Перечислите наиболее важные системные программы.

#### **Тема 2. Создание и оценка эффективности информационных торговых систем и автоматизированных информационных технологий**

устный опрос , примерные вопросы:

Вопросы: 1. Стратегии создания информационных систем и информационных технологий 2. Жизненный цикл информационной системы 3. Модели жизненного цикла ИС. 4. Матрица МакФарланн-МакКенни 5. Методы оценки эффективности создания информационной системы и технологий 6. Типовые проектные решения создания ИС и ИТ. 7. Роль пользователя в создании ИС.

#### **Тема 3. Основные аналитические технологии поддержки принятия решений в сбытовой деятельности**

домашнее задание , примерные вопросы:

Домашнее задание. В программе MS Excel решить оптимизационную задачу доставки товара оптовым покупателям. Компания имеет два товарных склада и трех оптовых покупателей. Известно, что общий объем запасов на складах составляет 300 тыс. ед. продукции и совпадает с общим объемом заказов покупателей (Табл. 1). Необходимо минимизировать общую стоимость перевозок. Таблица 1 Стоимость перевозок к потребителям.

#### **Тема 4. Программные продукты в торговой деятельности**

домашнее задание , примерные вопросы:

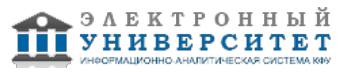

Домашнее Задание . Провести сравнительный анализ программного обеспечения для автоматизации торговой деятельности по критериям: стоимость 1 р.м, функциональность, интерфейс (дизайн).

# **Тема 5. Электронная коммерция**

контрольная работа , примерные вопросы:

Задание для контрольной работы. Описать электронную платежную систему (www.webmoney.ru, www.paycash.ru, www.cyberplat.com, www.paybot.com, www.cashew.ru, www.imbs.com/protokol.htm, www.grado.ru, www.telebank.ru) или любую другую платежную систему. Для нахождения информации об объекте, студент должен выполнить следующие действия: - зайти на сайт описываемого объекта; - освоить навигацию по сайту и изучить его функции, сервис, гиперссылки, карту сайта; - зайти на Web-страницу помощи и найти нужную информацию; - сформулировать ответы на вопросы задания; - написать и оформить отчет. В описании раскрыть следующие вопросы: - характеристика банка; - виды платежных инструментов (кредитные карты, электронные кошельки и т.д.); - схемы оплаты с использованием кредитных карт, электронных кошельков. - перечень услуг для физических и юридических лиц; - тарифы основных видов услуг; - как открыть счет.

# **Тема 6. Применение технологии Internet в торговой деятельности**

домашнее задание , примерные вопросы:

Домашнее задание. 1.Зарегистрировать паблик (группу) в социальной сети Вконтакте. 2. Оформить дизайн группы. 3. Разработать стратегию продвижения группы и поддержания активности в ней. 4. Создать 10-15 постов. 5. Разработать мероприятия по отслеживанию эффективности функционирования группы

# **Тема 7. Геоинформационные системы**

презентация , примерные вопросы:

Задание 1. Сделать презентацию в Power Point к практическому заданию по теме 7. Выявление наиболее выгодных мест для размещения нестационарных объектов мелкорозничной торговли с различной специализацией. Для выполнения проекта необходимо: а) провести полевые исследования нестационарных объектов мелкорозничной торговли, уже функционирующих в районе (собранные сведения рекомендуется оформить в виде таблице П.1); б) нанести полученные сведения на карту района в) провести анализ полученной информации и выявить места для размещения недостающих объектов (предложения представить в виде таблице, аналогичной таблице 2 и на карте). Подготовить фотоотчет о типовых нестационарных объектах мелкорозничной торговли, представленных на потребительском рынке выбранного микрорайона. Результаты оформить в программе Power Point.

# **Тема 8. Управление отношениями с клиентами (CRM- системы)**

домашнее задание , примерные вопросы:

Задание 1. 1. В CRM -системе "Битрикс24" (бесплатная версия) формируйте отчеты о продажах в различных разрезах: Клиент, Дата продажи, Группа товаров. 2. Создайте модель бизнес-процесса "Возврат продукции"

# **Тема . Итоговая форма контроля**

Примерные вопросы к зачету:

Примерный перечень вопросов к зачету

- 1. Состояние информационного рынка России
- 2. Понятие и структура информационной системы

3. Понятие и классификация автоматизированной информационной системы и автоматизированной информационной технологии (технологический аспект).

4. Стадии разработки и этапы проектирования автоматизированных информационных систем

5. Жизненный цикл информационной системы и роль пользователя в создании автоматизированных информационных систем.

6. Использование типовых решений и автоматизация проектирования автоматизированных информационных систем.

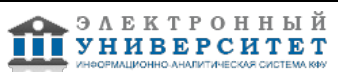

7. Процедуры преобразования информации и технологическое обеспечение автоматизированных информационных систем маркетинга.

8. Программное и аппаратное обеспечение автоматизированной информационной системы

9. Информационное обеспечение торговой деятельности. Структура, требования к нему.

10. Классификация экономической информации.

11. Предпосылки корреляционно-регрессионного анализа.

12. Этапы корреляционно-регрессионного анализа. Основные методы поиска наилучшего уравнения.

- 13. Технология решения оптимизационной задачи.
- 14. Типы отчетов оптимизатора.
- 15. Сущность и основные формы трендов.
- 16. Пример прогнозирования по трендам с помощью однофакторной таблицы "что, если?"
- 17. Сущность и структура экспертной системы
- 18. Способы применения экспертных систем
- 19. Технология защиты информации в информационной системе
- 20. Виды угроз безопасности маркетинговой

### **7.1. Основная литература:**

1. Акперов И. Г. Информационные технологии в менеджменте: Учебник / И.Г. Акперов, А.В. Сметанин, И.А. Коноплева. - М.: ИНФРА-М, 2012. - 400 с.// http://znanium.com/bookread.php?book=221830

2. Корпоративные информационные системы управления: Учебник / Под науч. ред. Н.М. Абдикеева, О.В. Китовой. - М.: ИНФРА-М, 2010. - 464 с.

//http://znanium.com/bookread.php?book=200583

3. Федотова Е. Л. Информационные технологии и системы: Учебное пособие / Е.Л. Федотова. - М.: ИД ФОРУМ: НИЦ Инфра-М, 2013. - 352 с http://znanium.com/catalog.php?bookinfo=374014

### **7.2. Дополнительная литература:**

1. Федотова Е. Л. Информационные технологии в профессиональной деятельности: Учебное пособие / Е.Л. Федотова. - М.: ИД ФОРУМ: НИЦ ИНФРА-М, 2015. - 368 с.: http://znanium.com/catalog.php?bookinfo=484751

2. Мишин А.В. Информационные технологии в профессиональной деятельности [Электронный ресурс] : Учебное пособие / А.В. Мишин, Л.Е. Мистров, Д.В. Картавцев. - М.: РАП, 2011 http://znanium.com/catalog.php?bookinfo=517580

3. Гаврилов Л. П. Информационные технологии в коммерции: Учебное пособие / Л.П. Гаврилов. - М.: НИЦ Инфра-М, 2013. - 238 с http://znanium.com/catalog.php?bookinfo=371445

### **7.3. Интернет-ресурсы:**

Журнал - http://novtex.ru/IT/

Интеллект-сервис - www.intellect-service.ru

Информационные технологии - http://www.it.ru/

Общероссийская маркетинговая система - http://oms.ram.ru

Управление развитием информационных систем http://www.intuit.ru/department/itmngt/mandevisys/5/

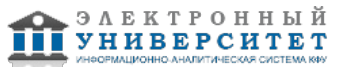

#### **8. Материально-техническое обеспечение дисциплины(модуля)**

Освоение дисциплины "Информационные технологии в профессиональной деятельности" предполагает использование следующего материально-технического обеспечения:

Мультимедийная аудитория, вместимостью более 60 человек. Мультимедийная аудитория состоит из интегрированных инженерных систем с единой системой управления, оснащенная современными средствами воспроизведения и визуализации любой видео и аудио информации, получения и передачи электронных документов. Типовая комплектация мультимедийной аудитории состоит из: мультимедийного проектора, автоматизированного проекционного экрана, акустической системы, а также интерактивной трибуны преподавателя, включающей тач-скрин монитор с диагональю не менее 22 дюймов, персональный компьютер (с техническими характеристиками не ниже Intel Core i3-2100, DDR3 4096Mb, 500Gb), конференц-микрофон, беспроводной микрофон, блок управления оборудованием, интерфейсы подключения: USB,audio, HDMI. Интерактивная трибуна преподавателя является ключевым элементом управления, объединяющим все устройства в единую систему, и служит полноценным рабочим местом преподавателя. Преподаватель имеет возможность легко управлять всей системой, не отходя от трибуны, что позволяет проводить лекции, практические занятия, презентации, вебинары, конференции и другие виды аудиторной нагрузки обучающихся в удобной и доступной для них форме с применением современных интерактивных средств обучения, в том числе с использованием в процессе обучения всех корпоративных ресурсов. Мультимедийная аудитория также оснащена широкополосным доступом в сеть интернет. Компьютерное оборудованием имеет соответствующее лицензионное программное обеспечение.

Компьютерный класс, представляющий собой рабочее место преподавателя и не менее 15 рабочих мест студентов, включающих компьютерный стол, стул, персональный компьютер, лицензионное программное обеспечение. Каждый компьютер имеет широкополосный доступ в сеть Интернет. Все компьютеры подключены к корпоративной компьютерной сети КФУ и находятся в едином домене.

Учебно-методическая литература для данной дисциплины имеется в наличии в электронно-библиотечной системе "ZNANIUM.COM", доступ к которой предоставлен студентам. ЭБС "ZNANIUM.COM" содержит произведения крупнейших российских учёных, руководителей государственных органов, преподавателей ведущих вузов страны, высококвалифицированных специалистов в различных сферах бизнеса. Фонд библиотеки сформирован с учетом всех изменений образовательных стандартов и включает учебники, учебные пособия, УМК, монографии, авторефераты, диссертации, энциклопедии, словари и справочники, законодательно-нормативные документы, специальные периодические издания и издания, выпускаемые издательствами вузов. В настоящее время ЭБС ZNANIUM.COM соответствует всем требованиям федеральных государственных образовательных стандартов высшего профессионального образования (ФГОС ВПО) нового поколения.

Проектор, ноутбук

Программа составлена в соответствии с требованиями ФГОС ВПО и учебным планом по направлению 38.03.06 "Торговое дело" и профилю подготовки Коммерция .

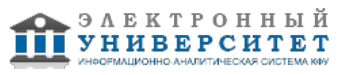

Автор(ы): Новикова Е.Н. \_\_\_\_\_\_\_\_\_\_\_\_\_\_\_\_\_\_\_\_ "\_\_" \_\_\_\_\_\_\_\_\_ 201 \_\_ г.

Рецензент(ы):

Каленская Н.В. \_\_\_\_\_\_\_\_\_\_\_\_\_\_\_\_\_\_\_\_ "\_\_" \_\_\_\_\_\_\_\_\_ 201 \_\_ г.